# Photoshop 2020 Hack Patch [Mac/Win] [Latest]

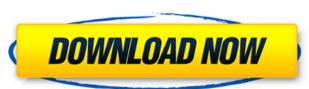

#### Photoshop 2020 Crack + Incl Product Key

That said, there are plenty of reasons why Photoshop isn't the best tool for all types of photography and design. I recently spoke with photographer and image quality engineer, Aaron Harberts, of Objective Digital. In this interview, Aaron shared with me his best practices and common misconceptions that can come up when working with Adobe Photoshop. Use the tools and skills you already have One of the main problems most beginners have when starting out is that they try to use Photoshop on one of its many tools and end up struggling because they don't know how to use each and every tool. Adobe Photoshop has many tools to choose from for designing and editing images, but if you have a strong eye for design and the ability to grasp basic concepts of photography, this shouldn't be an issue. "Adobe gives you the tools you need to be successful in Photoshop," Aaron says. When used properly, a basic understanding of the functions of Photoshop's tools will enable you to get from A to B faster. For example, if you want to print multiple images of a model from a single image, then using the Smart Object Comp function in Photoshop is a very effective method. Once you have saved your image as a Smart Object you can access the information of the original photo such as the person's weight, the shoes they're wearing and even their favorite food, all in the same file. Or if you want to change your model's skin tone and change the skin tone, keep the face and save the image, you'll get the effect of the color of her shirt. He adds that this is a simple, straightforward method to take multiple photos with a single shot, and it's easy to use. Here's how it works: 1. Set up the shot of the model. 2. Using the free transform function, move the person so that the model in the layer to change the skin tone and use the move tool to cover the model

### Photoshop 2020 Crack

The first version of Adobe Photoshop Elements was released in 1997 and has since then become the de-facto standard for photographers and hobbyists to edit their images. This is a guide to bring you up to speed with Photoshop elements for windows. You can view and use the same Adobe Photoshop elements for macOS as well. In this tutorial, we will show you how to use various Adobe Photoshop elements to edit images, create new high-quality images and yes, even memes. Photoshop elements have a wide variety of tools and effects, both free and pro ones. So lets start. Download the latest version of Photoshop elements on Windows 10. Follow the steps below to install it. Follow the first step and download the software. After the download is complete, run the installer. Choose to accept the EULA (Lets you know what is covered by this license and use it however you want). Click on the Install button. Choose to repair if asked. The process will start and when done, you will be able to see the add on in the programs and features (Add ons). Let us now Install the Software and fix any errors. Step 1: Open Programs and features Right click on the windows key and open the programs and features. Step 2: Go to Adobe Photoshop Elements on Windows 7 and 8 Follow the steps below to install it. Step 1: Open Programs and features Right click on the install button. Step 3: Choose Install and follow the steps to Install the software. Step 4: Once the install button. Step 3: Choose Install and follow the steps to Install the software. Step 3: Once the install button. Step 3: Once the install photoshop Elements on Windows 10/8/7 Go to the desktop or start menu and search for a681f4349e

## **Photoshop 2020 Crack Activator For Windows**

Q: How can I easily report a bug in gnome-shell? For some reason, gnome-shell? What would be the most convenient way to create a report of the problem? A: If you want to report a bug in gnome-shell? What would be the most convenient way to create a report of the problem? A: If you want to report a bug in gnome-shell? What would be the most convenient way to create a report of the problem? A: If you want to report a bug in gnome-shell? What would be the most convenient way to create a report of the problem? A: If you want to report a bug in gnome-shell? What would be the most convenient way to create a report of the problem? A: If you want to report a bug in gnome-shell? What would be the most convenient way to create a report of the problem? A: If you want to report a bug in gnome-shell? What would be the most convenient way to create a report of the problem? A: If you want to report a bug in gnome-shell? What would be the most convenient way to create a report of the problem? A: If you want to report a bug in gnome-shell? What would be the most convenient way to create a report of the problem? A: If you want to report a bug in gnome-shell? What would be the most convenient way to create a report of the problem? A: If you want to report a bug in gnome-shell? What would be the most convenient way to create a report of the problem? A: If you want to report a bug in gnome-shell? What would be the most convenient way to create a report of the problem? A: If you want to report a bug in gnome-shell? What would be the most convenient way to create a report of the problem? A: If you want to report a bug in gnome-shell? What would be the most convenient way to create a report of the problem? A: If you want to report a bug in gnome-shell? What would be the most convenient way to create a report of the problem? A: If you want to report a bug in gnome-shell? What would be the most convenient way to create a report of the problem? A: If you want to report a bug in gnome-shell? What would be the most convenient way to create

#### What's New In?

Platelet sequestration in renal diseases: a preliminary study. In seven patients with renal disease of various etiologies, labelled platelets were rapidly and quantitatively accumulated in the kidneys in vivo (fig. 2). The accumulation was maximal in the renal cortex and was directly proportional to the renal clearance of labelled platelets. The data suggest that platelet sequestration may play a role in the pathogenesis of acute renal insufficiency. The exact mechanism is unknown and it is suggested that local platelet thrombi and/or other circulating platelet aggregates may plug the capillary system. You'll get a text at 9pm. Hi! This is Brian from the UBC men's hockey team. We just want to let you know that our practice tomorrow is cancelled. After notifying your mother, she won't be able to attend. It's her birthday and she has to stay the night in Surrey. If you don't call, I'll be surprised. Or I'll try to write something that will make you laugh. That might throw your back into it a bit. I can come over after the game but you won't want me to do that. I don't really have anything to say except I love you. Love, BrianBiocompatible and biocompatible and biocompatible and biocompatible and biocompatible copolymer, poly[bis(p-anisylsuccinoyl)-O-benzyl]methylphosphonate (PBSAMS-O-Bn, also named PLOBS), with potential for the controlled release of poorly water-soluble drugs, were synthesized in a single step using hydrophobic polyanhydrides (PAs) as cross-linking agents. As the initial step of the preparation, the PBSAMS-O-Bn monomer was synthesized via polycondensation reaction, and then the two-step reactions for the synthesis of PAs and PBSAMS-O-Bn monomer were carried out in the presence of itraconazole as a model drug. The PAs were obtained by ring-opening polymerization of a specific kind of bis(p-

**System Requirements For Photoshop 2020:** 

- Windows Vista, Windows 7, Windows 8, or Windows 8, or Windows 10 - 4GB RAM - 500MB free disk space - DirectX Version 11 - OpenGL Version 11 - OpenGL Version 11 - Op

## Related links:

https://www.careerfirst.lk/system/files/webform/cv/vivyov734.pdf https://warshah.org/wp-content/uploads/2022/07/betadar.pdf

http://findmallorca.com/photoshop-2022-universal-keygen-serial-key/

https://zipozap.com/wp-content/uploads/2022/07/Adobe Photoshop 2021 Version 2251 keygenexe With License Key Free.pdf https://aurespectdesoi.be/photoshop-2020-free-download/

https://www.careerfirst.lk/sites/default/files/webform/cv/Photoshop-2021-Version-2201 47.pdf

https://gwttechnologies.com/adobe-photoshop-crack-mega-2022-new/
https://agedandchildren.org/photoshop-cc-2018-crack-with-serial-number-for-windows/
https://wmich.edu/system/files/webform/dagtare927.pdf
https://affiliateschools.com/upload/files/2022/06/nqKP7lZcsCxYgRmbgDIK\_30\_5a3d59a5c983d898c03c9193ae093197\_file.pdf https://blinarmisecatact.wixsite.com/vicoflatoc/post/photoshop-2021-version-22-1-1-mem-patch-activation-code-april-2022 https://dwfind.org/adobe-photoshop-2021-version-22-5-1-crack-mega-free-registration-code-free-download/

http://www.healistico.com/photoshop-2022-version-23-0-product-key-with-key-free-download-mac-win/https://suisse-trot.ch/advert/adobe-photoshop-2022-hack-activation-code/ https://www.kimberly.edu/sites/default/files/webform/baseball/fence/karche508.pdf

https://www.reperiohumancapital.com/system/files/webform/Adobe-Photoshop-CS5\_13.pdf http://garage2garage.net/advert/adobe-photoshop-express-product-key-and-xforce-keygen-torrent/

https://thebrothers.cl/adobe-photoshop-2020-version-21-crack-mega-with-key-free-download/ http://madshadowses.com/adobe-photoshop-2021-version-22-0-0-crack-file-only-for-pc-march-2022/

http://www.jbdsnet.com/?p=13584